Inst. f. Praktische Informatik **Übungen zu Übersetzerbau WS 2002/2003** Prof. Dr. H. Mössenböck **Übung 5**

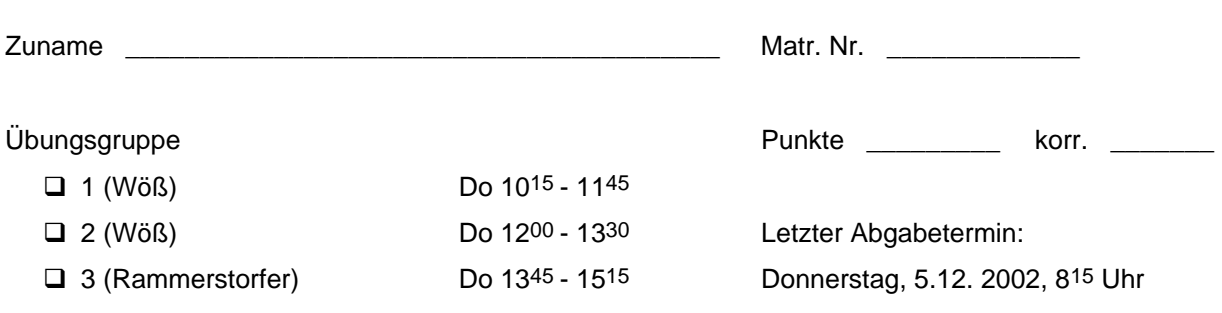

## **Codeerzeugung – Teil 1 (24 Punkte)**

Erweitern Sie Ihren Compiler um die Codeerzeugung gemäß der in den Unterlagen ausgegebenen Spezifikation der *MicroJava*-VM. Legen Sie für alle nötigen Klassen neue Dateien im Package *ssw.mj.codegen* an (Angabe ohne Access Modifier).

```
class Item { 
  static final int // item kinds
    Con = 0, // Konstante
    Local = 1, // lokale Variable
 Static = 2, // globale Variable
 Stack = 3, // Ausdruck auf dem Stack
 Fld = 4, // Feld einer inneren Klasse
   Fld = 4, // Ausdruck auf<br>
Elem = 5, // Arrayelement // Arrayelement
    Meth = 6; // Methodenaufruf
  int kind; // Con, Local, Static, Stack, Fld, Elem, Meth
 Struct type; // item type
 int adr; // Con: Wert; Local, Static, Fld, Meth: Adresse; Cond: Operator
 Obj obj; // Meth: method object from symboltable
}
```

```
class Code {...}
```
Auf der Übungsseite finden Sie ein Gerüst für den Codegenerator (code. java) und die Klasse Item (Item.java).

Zusätzlich befindet sich dort auch ein Decoder (Decoder.java), der Objektcode der *MicroJava*-VM in textueller Form ausgibt. Sie können ihn als Hilfsmittel verwenden. Der Aufruf ist wie folgt:

- um direkt den Codepuffer auszugeben: Decoder.decode(buf, 0, codeLength);
- um den Inhalt der .obj-Datei auszugeben:
	- von der Commandozeile: > java ssw.mj.codegen.Decoder *<Objectfile>*
	-

◦ im Programm: Decoder.decodeFile(file);

## **Hinweise:**

- In diesem ersten Teil der Codegenerierung sollen Sie nur die Teile vorsehen, die im VO-Skriptum bis einschließlich Folie 6.26 (Zuweisungen) beschrieben werden, d.h., Sie brauchen noch keinen Code für Sprünge und Methoden bzw. Methodenaufrufe erzeugen.
- Daher dürfen Sie bei dieser Übung in den folgenden Parsermethoden die für die korrekte Codeerzeugung notwendigen Änderungen noch weglassen:
	- MethodDecl
	- BlockStat
	- ActPars
	- Condition
	- CondTerm
	- CondFact
	- $\circ$  bei Factor die Alternative Methodenaufruf (sym == 1par nach Designator) (hier soll vorläufig nur die Art des Items auf *Stack* gesetzt werden (x.kind=Item.Stack))
	- Relop
- Außerdem dürfen Sie auch die Codeerzeugung für Anweisungen, die Sprünge oder Methoden(aufrufe) benötigen noch unverändert lassen, d.h. keinen Code dafür erzeugen. (Das betrifft die folgenden Alternativen in der Methode Statement):
	- bei Designator (case ident:) die Alternative Methodenaufruf (case lpar:)
	- if-Anweisung (case ifKW:)
	- while-Anweisung (case whileKW:)
	- do-while-Anweisung (case doKW:)
	- continue-Anweisung (case continueKW:)
	- return-Anweisung (case returnKW:)
- Vergessen Sie nicht, wieder alle Kontext- und sonstigen Nebenbedingungen, die Sie nun prüfen können, auch tatsächlich zu prüfen und entsprechende Fehlermeldungen über Parser.Errors.semError (alles, was wir dem Compiler jetzt hinzufügen, ist Semantik) auszugeben.